### **NOUVEAUTES DEPUIS LE CLUB 2013**

Clément BERTHINIER, Stéphane GOUNAND, Alain MILLARD

Club CAST3M 28 Novembre 2014 1

### Nouvelles possibilités en Solides

- Maillage Post-traitement Visualisation
	- DEDA : détermine si un point est à l'intérieur d'un domaine (2D et 3D) (généralise la procédure DEDANS)
	- MANU mot1 geo2 : création d'un élément à partir d'un maillage de points
	- CHAN LINE : extension aux éléments QUAF
	- $\overline{-}$  ISOV EGSUPE / EGINFE : sort le maillage où un champ est  $\geq$  ou  $\leq$ à une valeur donnée
	- LIRE / SORTIR MED : passage au format MED3
	- DESS : possibilité de spécifier le format des valeurs des axes
	- OUVCOR : Calcul d'ouvertures le long du trajet de fissures

#### **Langage**

- LIRE PROC : lire une procédure depuis un fichier extérieur
- OPTI ECHO 2 : permet d'afficher une procédure extérieure lors du premier appel
	- OPTI LOCA : permet de créer une table contenant les variables locales à une procédure, après appel à la procédure OPTI DENS : définition de la densité courante ( idem DENS )
	- OPTI INCO : définition de noms d'inconnues (primales et duales)

OPTI SAUV 'monfich' : extension du nom à 512 caractères

- VALE DENS : récupération de la densité courante VALE MODE FOUR : récupération de l'harmonique de Fourier
- CHAN MAJU / MINU : changer la casse d'une chaine de caractères
- ACQUERIR BRUT : acquérir un enregistrement d'un fichier dans une chaine de caractères
- EXTR : extraction de plusieurs courbes d'un EVOL
- POSI mot1 DANS mot2 : position d'une sous-chaine dans une chaine de caractères
- SORT MAT : format Rutherford-Boeing sortie de matrices sous forme élémentaires ou assemblées
- Suppression de MODL, MATR, CARB : voir MODE, MATE, CARA
- Modèles Calculs Améliorations
	- COA2 : élément joint linéique en 3D
	- LIAISON\_ACBE: modèle de liaison acier-béton
	- DP\_SOL : modèle DP non associé, à écrouissage non linéaire
	- COLL : utilisation en parallélisme à mémoire distribuée
	- RESO : amélioration de la renumérotation (nouveau partitionneur de domaine)
	- DYNE : Possibilité d'avoir une matrice d'amortissement pleine
	- PJBA : projection d'une rigidité simultanément sur une base modale et une base de liaison statique projection de relations cinématiques sur une base modale
	- + : addition entre LISTREEL et LISTENTI addition entre LISTREEL / LISTENTI et FLOTTANT / ENTIER Club CAST3M 28 Novembre 2014
- COSH, SINH, TANH, ACOH, ASIH, ATAH : nouvelles fonctions
- ACOS, ASIN, ATG, TAN, LOG, EXP, etc : amélioration de la régularité
- TOPOPTIM : optimisation topologique en mécanique et thermique
- POUT2MAS / COQ2MAS : construction des relations cinématiques entre une poutre / coque et son maillage volumique
- DECONV : déconvolution d'un signal imposé en profondeur ou à un affleurement
- DECONV3D : méthode de Bielak
- G\_THETA : prise en compte du frottement en XFEM avec contact
- TFR, COLI : extension aux LISTCHPO
- @MODTRI : réponse statique d'un poteau en béton armé assimilé à une structure à 1 ddl
- @A1DDL : réponse dynamique d'un oscillateur non linéaire à 1 ddl soumis à un chargement sismique
- Améliorations : RESOU, PSIP, contact-frottement (IMPO)
- Correction d'erreurs

# Nouvelles possibilités en Fluides

#### Modèles – Calculs – Améliorations

– EXECRXT (évolution d'un mélange gazeux dans une enceinte fermée) : affichage de tous les débits condensés.

– EQEX : passage de 'EQPR' (ancienne syntaxe) à 'EQEX' pour un certain nombre de jeux de données du site Cast3M.

Ceci permet d'utiliser toutes les possibilités du modèle 'NAVIER\_STOKES' pour le traitement de la pression (type d'éléments, méthodes de projection,…)

# Site CAST3M

- Notices classées par ordre alphabétique et par thèmes
- Mots-clefs dans les exemples, pour recherche thématique
- Documentation :
	- Thème 1 : Utilisation de CAST3M
	- Thème 2 : Exemples CAST3M
	- Thème 3 : Développer dans CAST3M
	- **Compléments**
	- Exposés des Clubs CAST3M (de 2004 à 2012)
	- Supports de cours
	- **Thèses et articles** 9

### Nouveautés scripts de lancement

#### Version Utilisateur

- 
- 
- 
- castem14 --aide  $\rightarrow$  Manuel du script castem14 en français
- $-$  castem14  $-$ help  $\rightarrow$  Manuel du script castem14 en anglais
- $\sim$  castem14  $\sim$ u  $\rightarrow$  Construit UTILPROC et UTILNOTI avant de lancer castem14

#### Version Développeur

- 
- 
- 
- 
- 
- 
- 
- 
- compilcast14 --aide  $\rightarrow$  Manuel du script compilcast14 en français
	- $\text{complete}$  --help  $\rightarrow$  Manuel du script compilcast14 en anglais
	- $\longrightarrow$  Compilation avec optimisation du code  $(-05)$
- compilcast14 -z  $\rightarrow$  Compilation sans optimisation du code  $(-00)$
- $\sim$  compilcast14 -c  $\rightarrow$  Active le contrôle de débordement ESOPE
- $\text{-}$  compilcast14  $\text{-}f$   $\longrightarrow$  Fichier en FORTRAN77 non supprimé
- $\rightarrow$  compilcast14 -d  $\rightarrow$  Lance la compilation en mode DEBUG
- castem14 -d  $\rightarrow$  Lance castem14 en mode DEBUG avec gdb

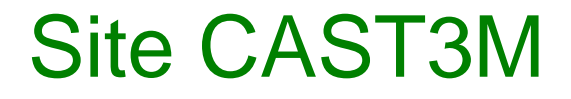

### http://www-cast3m.cea.fr